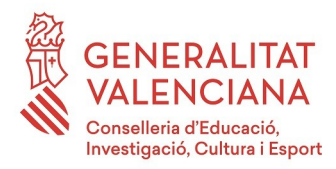

# **PRUEBA DE ACCESO A CICLOS FORMATIVOS DE GRADO SUPERIOR JUNIO 2018 PARTE COMÚN: TRATAMIENTO DE LA INFORMACIÓN Y COMPETENCIA DIGITAL**

### **Duración: 45 minutos**

El examen consta de 30 preguntas tipo test, de opción múltiple. Todas las preguntas tienen una única respuesta y tienen el mismo valor. Las preguntas sin respuesta marcada no puntúan. Las preguntas con respuesta errónea penalizan **0,1 puntos.**

### **1. Los antivirus son:**

a) programas diseñados para detectar y eliminar el software dañino

- b) programas diseñados solo para detectar el software dañino
- c) programas diseñados solo para avisar que tienes un software dañino
- d) ninguna de las anteriores es correcta

### **2. El** *antispam* **es:**

a) un método de detección de estafas en internet

- b) un método para prevenir el correo basura
- c) un método que permite comprar por internet
- d) ninguna de las anteriores es correcta

### **3. El objetivo del SCAM es:**

- a) avisar a la persona que recibe el correo electrónico de que le pueden estafar
- b) poner en alerta a la persona que recibe el correo electrónico de que le pueden estafar
- c) estafar a la persona que recibe el correo electrónico
- d) ninguna de las anteriores es correcta

### **4. Un troyano:**

- a) permite robar contraseñas
- b) es un código malicioso que se encuentra en un programa sano
- c) permite realizar operaciones maliciosas
- d) todas las anteriores son correctas

### **5. Un sistema operativo es:**

- a) imprescindible para poder utilizar un ordenador
- b) no es imprescindible para poder utilizar un ordenador
- c) no tiene relación con la informática
- d) ninguna de las anteriores es correcta

### **6. El modo RGB:**

a) cada canal se corresponde con un color primario, rojo, verde y azul

- b) cada canal se corresponde con un color primario, negro, blanco y azul
- c) cada canal se corresponde con un color primario, amarillo, blanco y azul

d) ninguna de las anteriores es correcta

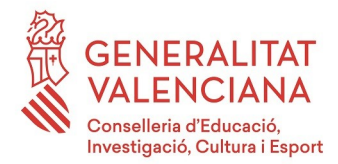

## **7. El formato de imagen GIF:**

- a) es recomendable para fotografías de cierta calidad y originales
- b) no es recomendable para fotografías de cierta calidad ni originales
- c) todas las anteriores son correctas
- d) ninguna de las anteriores es correcta

### **8. El formato OGG:**

a) surgió como alternativa libre y de código cerrado

- b) surgió como alternativa no libre y de código abierto
- c) surgió como alternativa libre y de código abierto
- d) ninguna de las anteriores es correcta

### **9. El formato MIDI:**

a) resulta de un proceso de digitalización de un sonido analógico

- b) es un archivo de extensión \*.md
- c) son archivos de mucho peso

d) no guardan el sonido sino la información o partitura necesaria para que el ordenador la componga y reproduzca

### **10. El formato FLV:**

a) es un formato que utiliza el reproductor Adobe Flash

- b) es un formato que utiliza el reproductor Windows
- c) es un formato que utiliza el reproductor Linux
- d) ninguna de las anteriores es correcta

### **11. Un foro de discusión:**

a) permite a los usuarios leer mensajes incluidos por el resto de miembros de la comunidad, elegir el tema de interés y dar una respuesta a los mensajes

b) permite a los usuarios leer mensajes incluidos por el resto de miembros de la comunidad, dar una respuesta a los mensajes, pero no permite elegir tema de interés

c) permite a los usuarios leer mensajes incluidos por el resto de miembros de la comunidad, elegir el tema de interés, pero no dar una respuesta a los mensajes

d) ninguna de las anteriores es correcta

### **12. En la Web 2.0:**

- a) las aplicaciones son estáticas
- b) las aplicaciones son permanentes
- c) las aplicaciones son más interactivas
- d) ninguna de las anteriores es correcta

**CRITERIOS DE EVALUACIÓN Y CALIFICACIÓN**

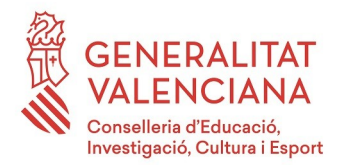

### **13. Una Página web dinámica:**

- a) permite crear aplicaciones dentro de la web
- b) permite interactuar
- c) las encuestas o votaciones son ejemplos
- d) todas las anteriores son correctas

### **14. Indica cuál de los siguientes componentes es un periférico de entrada:**

- a) monitor
- b) altavoz
- c) escáner
- d) ninguna de las anteriores es correcta

### **15. ¿Qué significan las siglas SGBD?**

- a) Servicio Gestor de Base de Datos
- b) Sistema Gestor de Base de Datos
- c) Subsistema General de Base de Datos
- d) ninguna de las anteriores es correcta

### **16. Es una Organización sin ánimo de lucro, cuya finalidad es que autores y creadores puedan compartir voluntariamente su trabajo con herramientas libres:**

- a) Creative Commons
- b) Creative
- c) Commons
- d) ninguna de las anteriores es correcta

### **17. En OpenOffice Cal una celda es:**

- a) La unidad básica de información
- b) una diapositiva
- c) una hoja de texto
- d) ninguna de las anteriores es correcta

### **18. HTTP es:**

- a) el protocolo en el que se basa internet
- b) el lenguaje en el que se basa internet
- c) el formato de los archivos en el que se basa internet
- d) ninguna de las anteriores es correcta

**CRITERIOS DE EVALUACIÓN Y CALIFICACIÓN**

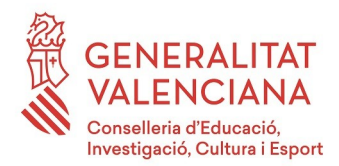

### **19. De los siguientes, indica cuál es un navegador:**

- a) Google Chrome
- b) Mozilla Firefox
- c) Internet Explorer
- d) todas las anteriores son correctas

### **20. Indica de los siguientes programa de los paquetes ofimáticos de Apache Open Office y LibreOffice, los que se utilizan para crear presentaciones:**

- a) Calc
- b) Impress
- c) Power Point
- d) Presentación

### **21. Un teclado es un elemento periférico de:**

- a) almacenamiento
- b) entrada
- c) acceso directo
- d) ninguna de las anteriores es correcta

### **22. Un PB (petabyte) se puede representar como:**

- a) 1.024 Bytes
- b) 1.024 Bits
- c) 1.024 TB (Terabyte)
- d) 1.024 MG (Megabytes)

### **23. La memoria RAM es:**

- a) una memoria de solo lectura
- b) una memoria intermedia
- c) una memoria donde se guarda la hora
- d) una memoria donde se guardan los programas en ejecución

### **24. La memoria ROM es:**

- a) una memoria de solo lectura
- b) una memoria intermedia
- c) una memoria de acceso aleatorio
- d) una memoria donde se guardan los programas en ejecución

#### **CRITERIOS DE EVALUACIÓN Y CALIFICACIÓN**

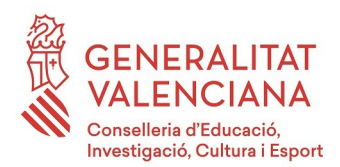

**25. Cuando en un procesador de textos queremos que la linea de texto ocupe todo el ancho de la página, debemos elegir la alineación de texto:**

- a) justificada
- b) centrada
- c) derecha
- d) alineada

### **26. El Hoax o bulos:**

- a) suelen ser difundidos a través de anuncios publicitarios
- b) suelen ser difundidos a través del correo electrónico
- c) suelen ser difundidos solo cuando accedes a su página web
- d) ninguna de las anteriores es correcta

### **27. La transición de diapositiva es:**

- a) cómo se produce el paso de una diapositiva a otra
- b) la velocidad a la que pasan las diapositivas
- c) el orden en el que aparecen los distintos elementos de una diapositiva
- d) ninguna de las anteriores es correcta

## **28. La Red de Área Local (LAN) es:**

- a) una red que conecta equipos entre países
- b) una red para una ciudad
- c) una pequeña extensión, como en una casa, en un instituto o empresa
- d) ninguna de las anteriores es correcta

### **29. ¿Con qué extensión se guardan por defecto las presentaciones en LibreOffice Base?**

- a) .odp
- b) .odt
- c) .odb
- d) .ods

### **30. ¿Con qué extensión se guarda por defecto un documento de texto en LibreOffice Calc?**

- a) .pdf
- b) .odt
- c) .odb
- d) .ods